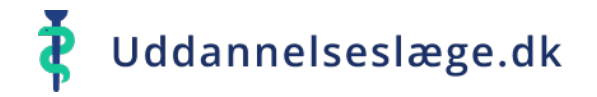

## **Quickguide Tutorlæge – kommende uddannelseslæger**

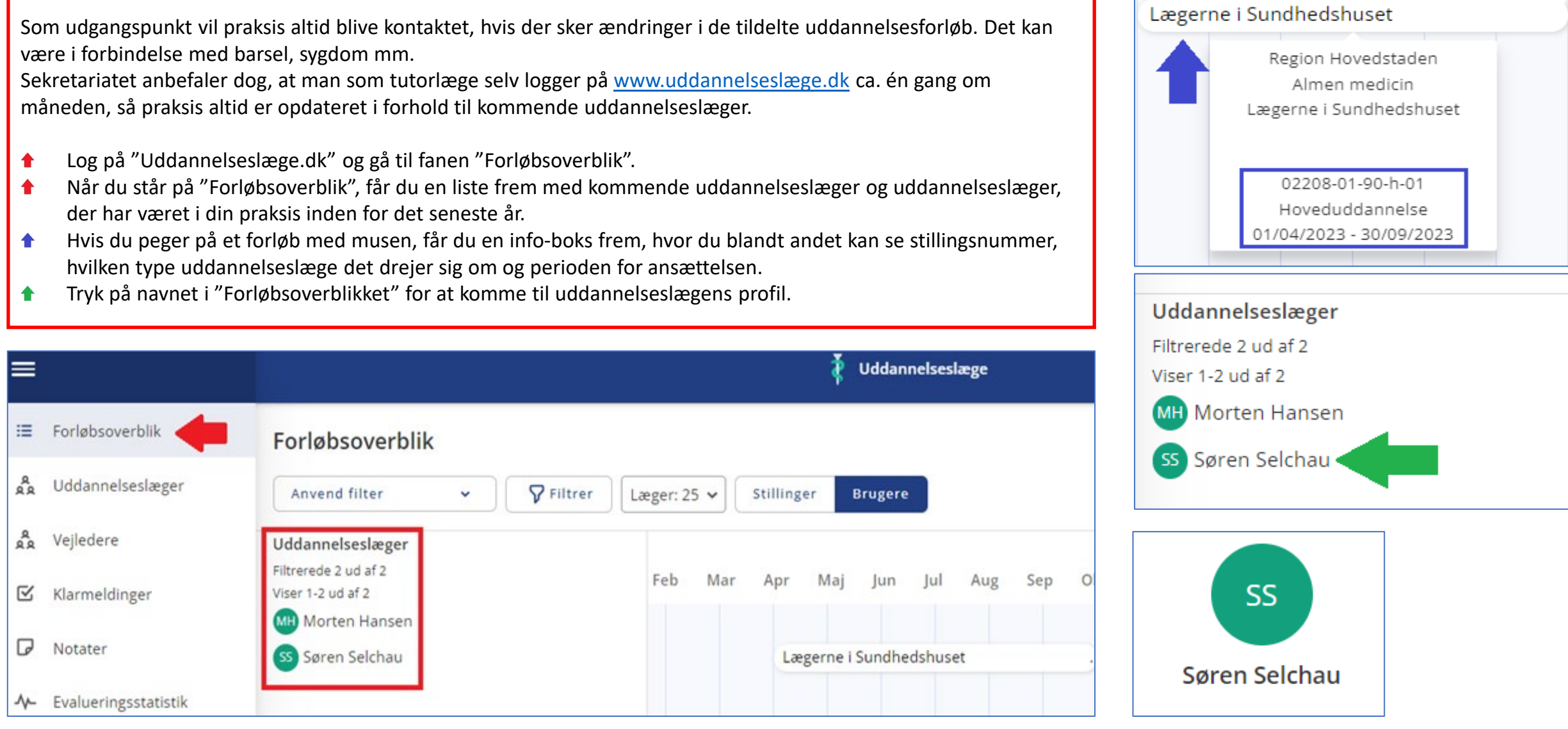

Side 1/2

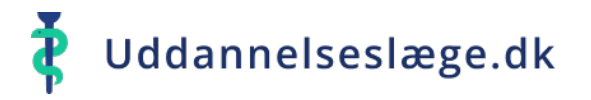

## **Quickguide Tutorlæge – kommende uddannelseslæger**

Du er nu i menuen "Overblik" på uddannelseslægens profil.

Det er her du kan finde oversigt over uddannelseslægens kompetencer, kurser, vejledersamtaler og uddannelsesplaner.

- For at få adgang til uddannelseslægens stamdata, skal du gå til menuen "Profil".
- Her finder du blandt andet uddannelseslægens mobilnummer og mailadresse

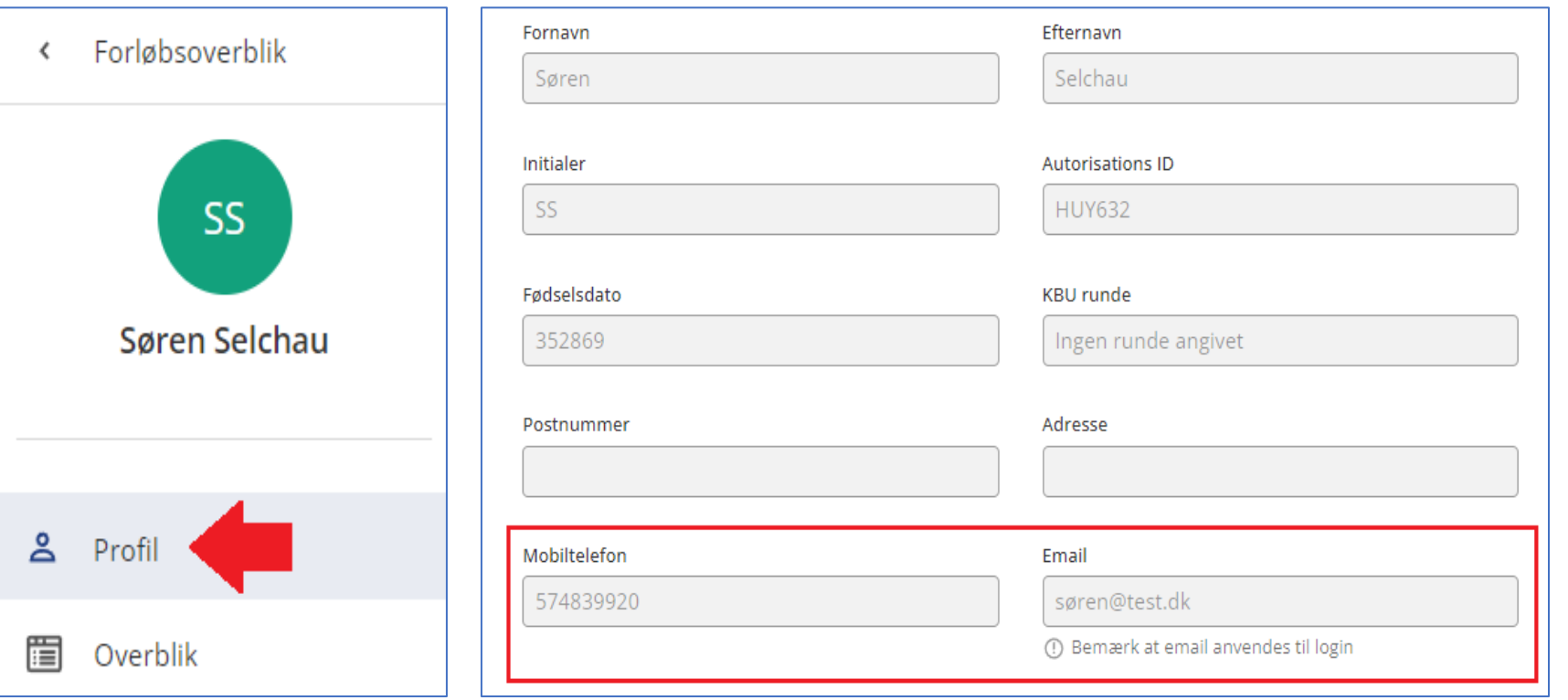

## **NYTTIG VIDEN:**

Du kan se hvilken type uddannelseslæge, du skal have ved at kigge på stillingsnummeret (blå pil side 1)

-b- betyder basislæge -i- betyder introduktionslæge -h- betyder hoveduddannelseslæge

Hvis du skal have en hoveduddannelseslæge kan du også se på stillingsnummeret, om det er en uddannelseslæge i fase 1, 2 eller 3, ved at kigge på nummeret før 90 i de stillingsnumre der indeholder –h-:

-01-90- er en fase 1 læge -02-90- er en fase 2 læge -03-90- er en fase 3 læge